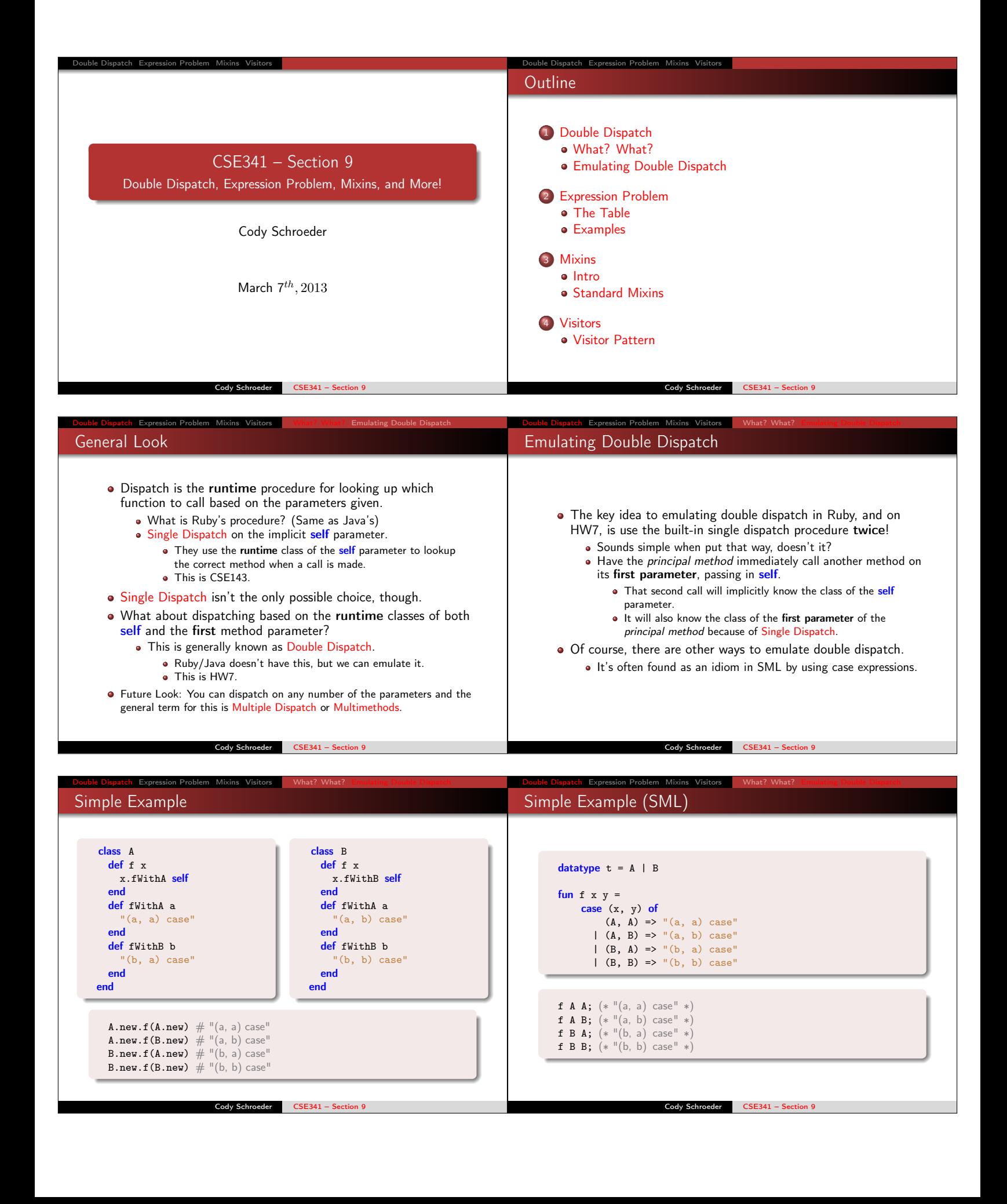

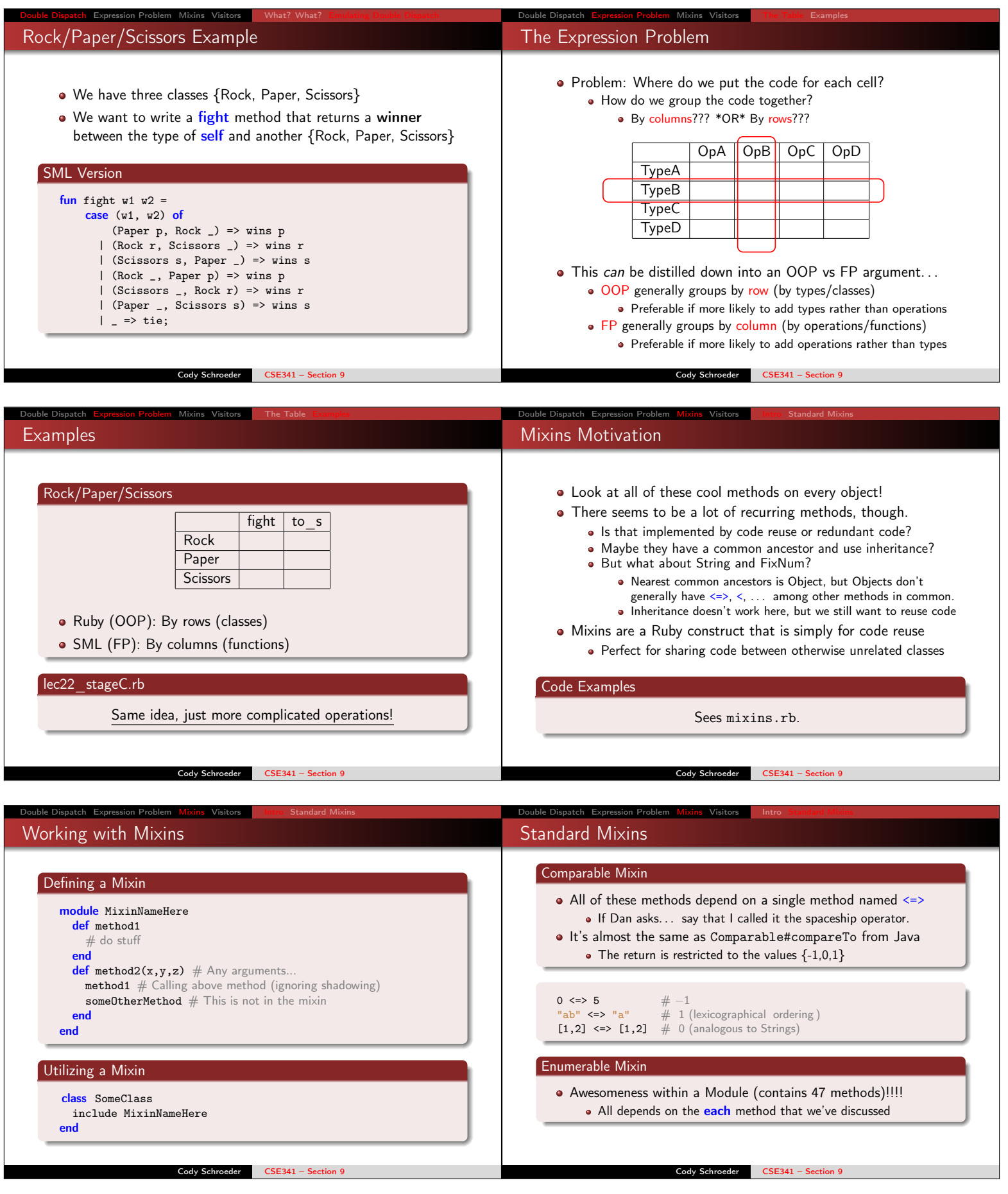

## Visitor Pattern

- A template for handling a functional composition in OOP.
	- OOP wants to group code by classes
	- We want code grouped by functions
		- This makes it easier to add operations at a later time.
- Relies on Double Dispatch!!!

Bole Dispatch Expression Problem Mixins Visitors

- · Dispatch based on (VisitorType, ValueType) pairs.
- Often used to compute over AST's (abstract syntax trees) • Heavily used in compilers
- Remember visitPostOrder???

## Code Examples

See visitor.rb and visitor.sml.

Cody Schroeder CSE341 – Section 9